Studia i Materiały 1988 – Nr 32 2012

*silnik BLDC, sterowanie*

## Zbigniew GORYCA\*

# **METODY STEROWANIA SILNIKÓW BLDC**

W pracy przedstawiono przegląd metod sterowania silników BLDC oraz podstawowe struktury układów sterowania tych silników. Bezszczotkowe silniki prądu stałego znajdują coraz szersze zastosowania głównie z powodu wysokiej sprawności i dużej trwałości. Ponadto nie wymagają one częstych przeglądów i konserwacji i nie wywołują dużego hałasu. Największą ich wadą jest znaczna cena związana z ceną magnesów trwałych oraz konieczność współpracy z elektronicznym komutatorem. Malejące ceny elementów elektronicznych, duża skala integracji elektronicznych układów zasilania i sterowania oraz wysoki koszt energii elektrycznej sprawiają, że napęd z silnikiem BLDC jest konkurencyjny w stosunku do napędu z asynchronicznym silnikiem klatkowym o regulowanej prędkości obrotowej. W przeważającej liczbie zastosowań silnik BLDC może być wyposażony w niezawodny, prosty i tani komutator elektroniczny realizujący regulację prędkości obrotowej, zmianę kierunku wirowania i ochronę przeciążeniową. Wyeliminowanie czujników położenia i związanych z nimi połączeń w obecnie rozwijanych, bezczujnikowych układach sterowania podnosi niezawodność i zmniejsza cenę napędu z silnikiem BLDC.

## 1. WSTĘP

Bezszczotkowe silniki prądu stałego przewyższają wszystkie inne silniki pod względem sprawności oraz mocy osiąganej z jednostki ciężaru czy objętości [3], [10]. Dodatkowo w wirnikach tych silników prawie nie ma strat, gdyż wykonane są one na ogół z wysokorezystancyjnych magnesów spiekanych. Większość strat występuje w stojanie, który łatwo schłodzić. Zatem uzwojenia stojana mogą być obciążone większą gęstością prądu, co wpływa na minimalizację wymiarów maszyny [10]. Silniki te nie mają kłopotliwego i wymagającego konserwacji komutatora, pracują cicho, a ich trwałość zależy praktycznie od trwałości zastosowanych łożysk. Główną barierą w stosowaniu napędów z tego typu silnikami jest brak wiedzy o tych silnikach, a także wysoki koszt związany z ceną magnesów trwałych oraz

<sup>\*</sup> Wydział Transportu i Elektrotechniki Politechniki Radomskiej, ul. Malczewskiego 29, 26-600 Radom.

z ceną elektronicznego układu sterującego pracą silnika. Malejące ceny elementów elektronicznych, duża skala integracji elektronicznych układów zasilania i sterowania oraz wysoki koszt energii elektrycznej sprawiają, że napęd z silnikiem BLDC jest konkurencyjny w stosunku do napędu z asynchronicznym silnikiem klatkowym o regulowanej prędkości obrotowej. Przewiduje się, że duży i dalszy wzrost cen energii elektrycznej spowoduje wzrost zainteresowania niewielkimi napędami z silnikami BLDC, gdyż w grupie silników do 5 kW mają one sprawność średnio o 10% większą od innych silników.

# 2. KONSTRUKCJA SILNIKA BLDC

Bezszczotkowe silniki z magnesami trwałymi dzielą się na silniki prądu stałego – BLDC i silniki prądu przemiennego (synchroniczne) BLSM. Miarą tego dość dyskusyjnego podziału jest kształt napięcia rotacji uzależniony od geometrii obwodu magnetycznego silnika i rodzaju uzwojenia [3], [10]. Przyjmuje się, w silnikach BLDC kształt ten jest trapezoidalny, zaś w silnikach BLSM sinusoidalny. Stojan silnika BLDC może mieć uzwojenia skupione – rys. 1 lub rozłożone – rys. 2.

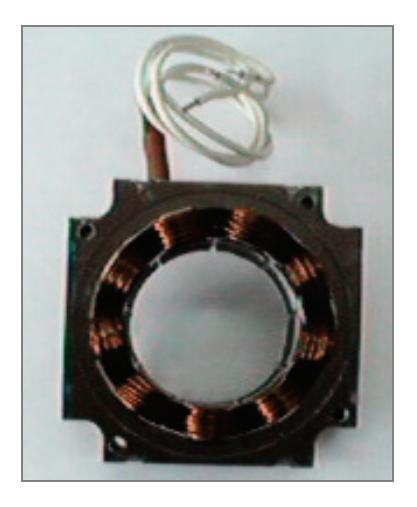

Rys. 1. Uzwojony stojan silnika bezszczotkowego – uzwojenie skupione Fig. 1. Coil winding stator of brushless motor

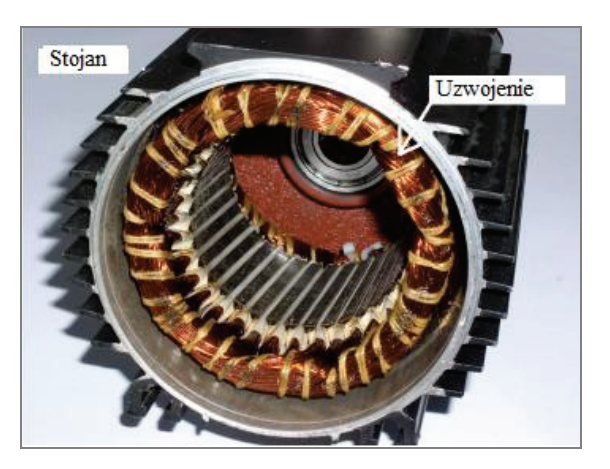

Rys. 2. Uzwojony stojan silnika bezszczotkowego – uzwojenie rozłożone Fig. 2. Winded stator of brushless motor

Na wirnikach silników BLDC umieszczone są magnesy trwałe o przemiennej biegunowości i jednakowej wysokości gwarantującej w przybliżeniu stałą wartość indukcji w szczelinie maszyny w zakresie rozpiętości kątowej magnesu – rys. 3 i rys. 4.

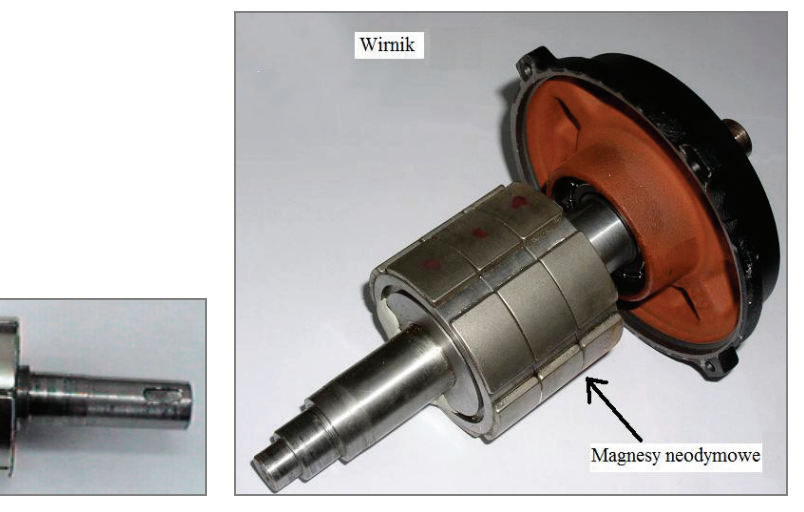

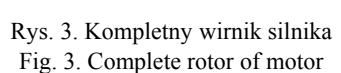

Rys. 4. Wirnik silnika BLDC Fig. 4. Rotor of BLDC motor

Takie ukształtowanie magnesów przy szczelinie o stałej wielkości zapewnia trapezoidalny kształt napięcia rotacji w uzwojeniu silnika rys. 5.

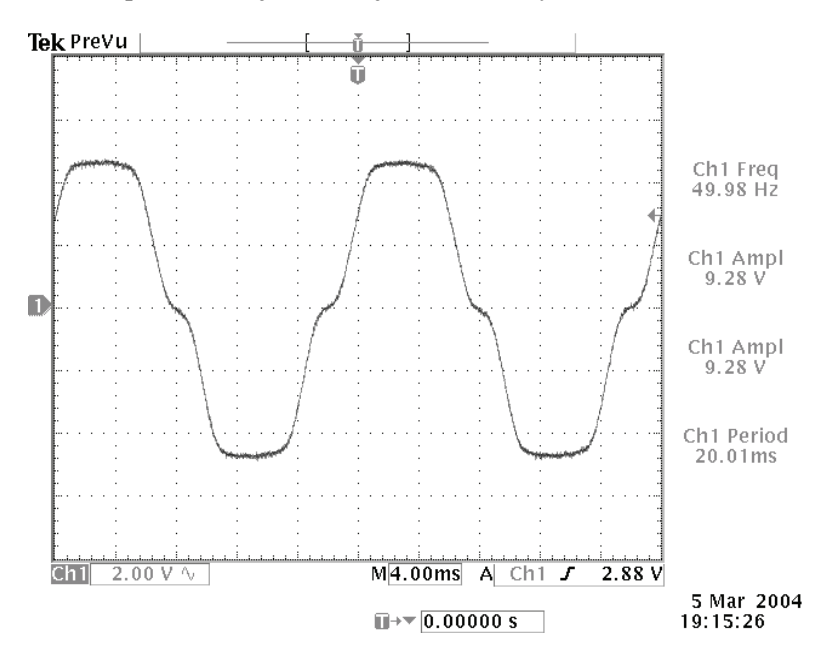

Rys. 5. Zależność napięcia fazowego od czasu – pomiar Fig. 5. Phase EMF / time characteristic – measurement

#### 3. KLASYCZNE STEROWANIE SILNIKA BLDC

Struktury układów sterowania, w których występują czujniki położenia wirnika względem stojana powszechnie nazywa się klasycznymi. Najczęściej do określania położenia wirnika używane są czujniki Halla wykrywające określony poziom indukcji magnetycznej w pobliżu czujnika [17]. Rysunek nr 6 przedstawia klasyczną strukturę układu sterowania.

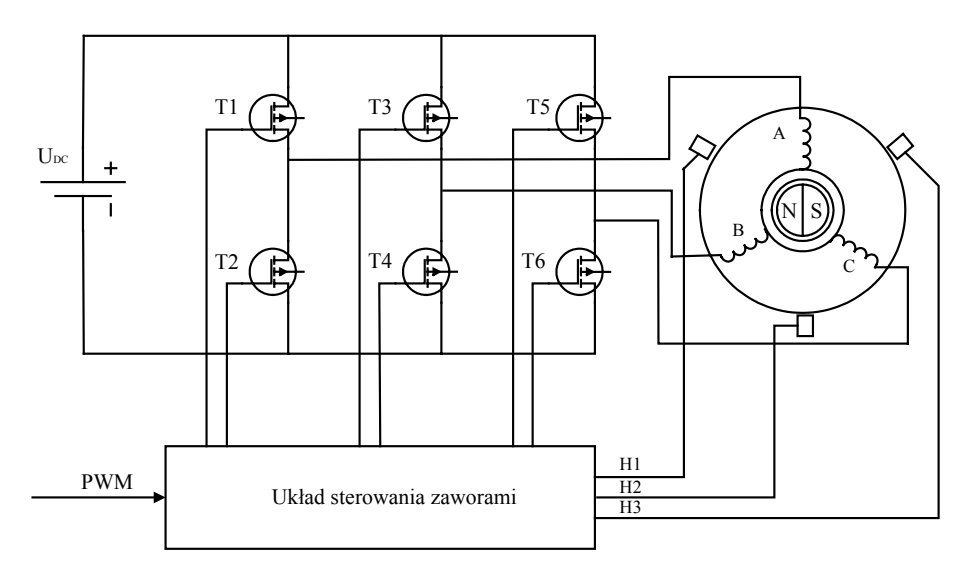

Rys. 6. Podstawowy – klasyczny układ sterowania silnika BLDC Fig. 6. Classic controlling circuit of BLDC motor

Praca silnika BLDC – kierunek wirowania i prędkość uzależniona jest od kolejności i częstotliwości łączeń 6 tranzystorów mocy T1 – T6 trójfazowego mostka tranzystorowego. W takim układzie sterowania przyjmuje się przepływ prądu w dwóch fazach uzwojenia, a zatem jednocześnie przewodzi jeden górny i jeden dolny tranzystor mostka. O kolejności włączania tranzystorów i kierunku ruchu wirnika decyduje położenie wirnika czyli stan wyjściowy czujników Halla H1-H3. Szerokość sygnału PWM i jego częstotliwość decyduje o prędkości obrotowej silnika i częstotliwości łączeń tranzystorów T1-T6. W zależności od konstruktora silnika czujniki Halla umieszczane są wewnątrz (rys. 7) lub na zewnątrz (rys. 8) silnika.

Pierwsze z tych rozwiązań (rys. 7) jest bardzo proste, nie wymaga ustawiania położenia czujników i nie wymaga dodatkowego wielobiegunowego magnesu. Jednak w tym przypadku czujniki narażone są na uszkodzenie wysoką temperaturą pochodzącą od czół uzwojeń i na zakłócenia pochodzące od pola magnetycznego uzwojenia przy dużych prądach silnika. Znacznie lepszym rozwiązaniem jest umieszczenie czujników położenia

w dodatkowej obudowie umieszczonej na zewnątrz silnika (rys. 8). Nowym i coraz częściej stosowanym rozwiązaniem są czujniki optyczne umieszczone w ruchomej, dodatkowej pokrywie silnika (rys. 9) [6]. Rozwiązanie to jest niewrażliwe na zakłócenia od pola magnetycznego i dodatkowo umożliwia regulację położenia czujników w trakcie pracy silnika. Ponadto czujniki optyczne nie są narażone na rozmagnesowanie i precyzyjnie określają położenie wirnika niezależnie od okresu eksploatacji silnika.

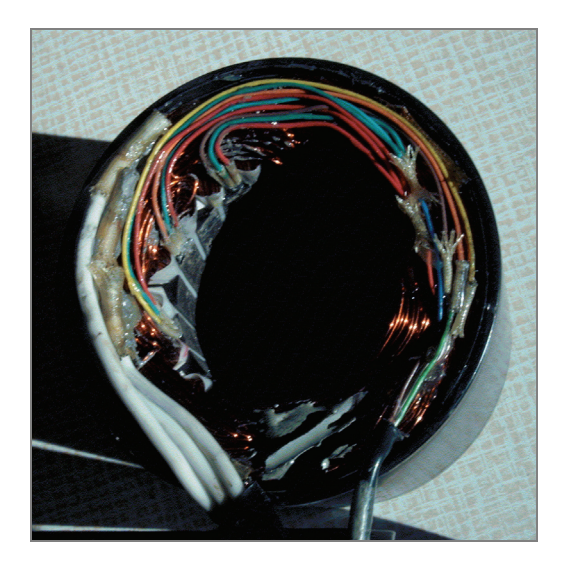

Rys. 7. Widok silnika z czujnikami Halla wewnątrz silnika Fig. 7. The view of motor fitted with inner Hall sensors

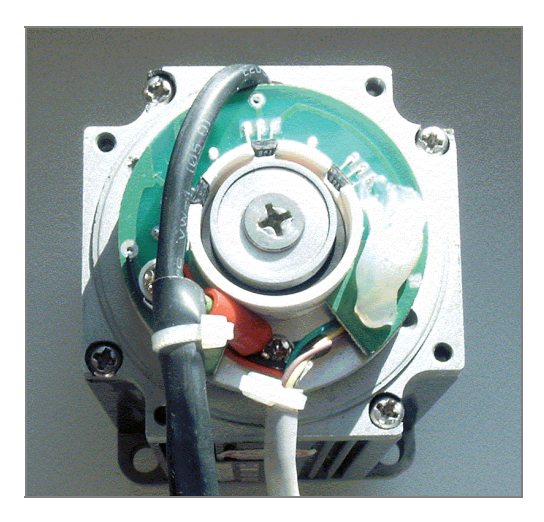

Rys. 8. Widok silnika z czujnikami Halla na zewnątrz silnika Fig. 8. The view of motor fitted with outer Hall sensors

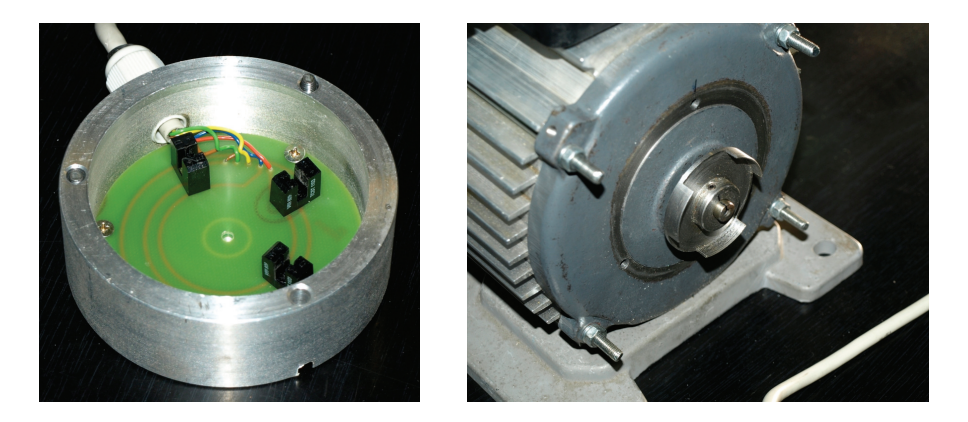

Rys. 9. Widok optycznych czujników położenia wirnika Fig.9. The view of optic position sensors

W prostych napędach z silnikami BLDC nie stosuje się prędkościowego sprzężenia zwrotnego, a zmiana prędkości realizowana jest przez zmianę szerokości impulsów PWM (zmiana napięcia zasilania). W napędach tych nie stosuje się także regulacji, a jedynie ograniczenie maksymalnej wartości prądu podyktowane potrzebą ochrony tranzystorów trójfazowego mostka. Przy wyższych wymaganiach stawianych napędowi można wprowadzać sprzężenia prędkościowe korzystające do określenia prędkości z sygnałów czujników położenia.

## 4. STEROWANIE DWUSTREFOWE

W wielu rozwiązaniach praktycznych, zwłaszcza w napędach pojazdów wymagana jest praca ze zwiększoną prędkością obrotową przy zmniejszonym momencie obciążenia – praca ze stałą mocą [11].

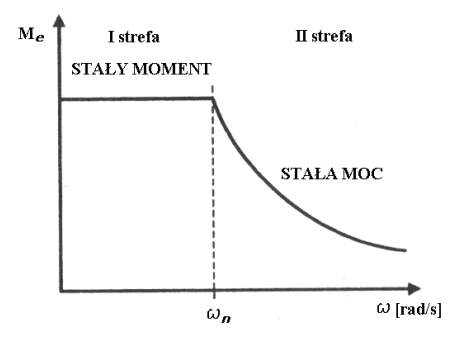

Rys. 10. Dwustrefowa praca silnika Fig. 10. Operation of motor in two-zone mode

W silniku BLDC ten rodzaj pracy można uzyskać przez zmianę napięcia zasilania lub przez zmianę struktury elektronicznego komutatora. Możliwość zwiększania prędkości obrotowej silnika BLDC wynika bezpośrednio z jego charakterystyki mechanicznej. Stosując przekształtnik podwyższający napięcie w obwodzie DC możemy zmieniać prędkość obrotową silnika. Innym prostym sposobem uzyskania większej prędkości obrotowej jest zmiana liczby zwojów uzwojenia, co wymaga jednak zwiększonej liczby wyprowadzeń z uzwojenia i możliwe jest na etapie uzwajania silnika. W układach o zmiennej strukturze komutatora wykorzystuje się praktycznie dwukrotną zmianę liczby zwojów. Napięcie zasilania przykładane jest w tych układach początkowo do dwóch faz uzwojenia połączonych szeregowo – praca ze stałym momentem, a przy pracy ze stałą mocą napięcie to przykładane jest do jednej fazy – rys. 11.

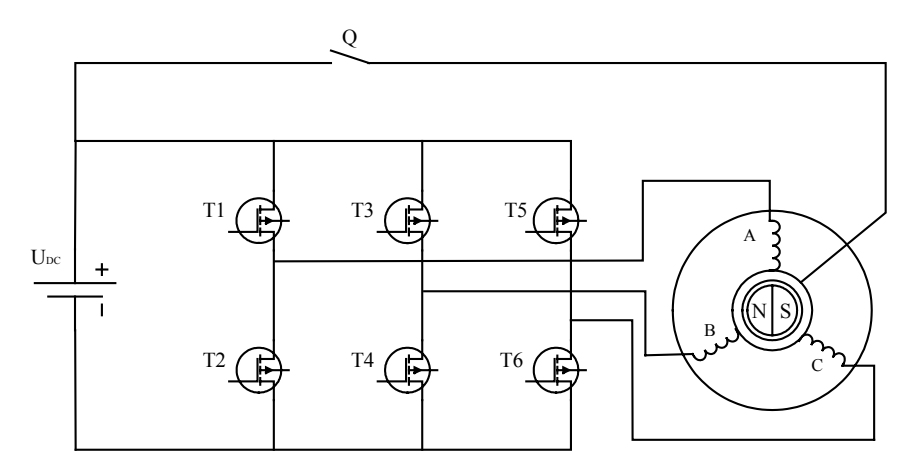

Rys. 11. Schemat układu o zmiennej strukturze Fig. 11. Schematic of circuit of variable structure

W pierwszej strefie pracy – przy pracy ze stałym momentem włączane są wszystkie tranzystory mostka, w drugiej tylko tranzystory dolnej grupy i łącznik Q. Przy takim przełączeniu uzwojeń prędkość biegu jałowego jest dwukrotnie większa niż przy pracy w pierwszej strefie.

#### 5. STEROWANIE BEZCZUJNIKOWE

Stosowanie czujników w silnikach BLDC powoduje zwiększenie liczby połączeń silnika z komutatorem i zmniejsza niezawodność układu napędowego [17]. Dlatego też ostatnio często rezygnuje się z bezpośredniego pomiaru położenia i prędkości i wielkości te wyznacza się na podstawie pomiarów prądów i napięć. Bezczujnikowe metody sterowania można podzielić na kilka grup:

1. Wykorzystujące siłę elektromotoryczną.

2. Wykorzystujące pomiary prądów i napięć oraz równania opisujące maszynę.

3. Wykorzystujące sterowanie rozmyte i sieci neuronowe.

W metodach wykorzystujących SEM pomiaru tej siły, a właściwie określenia chwili przejścia przez zero dokonuje się w aktualnie niezasilanej fazie uzwojenia – rys. 12. W przypadku, gdy nie mamy wyprowadzonego punktu neutralnego można wykorzystać potencjał sztucznie wykonanego punktu neutralnego [5], [7].

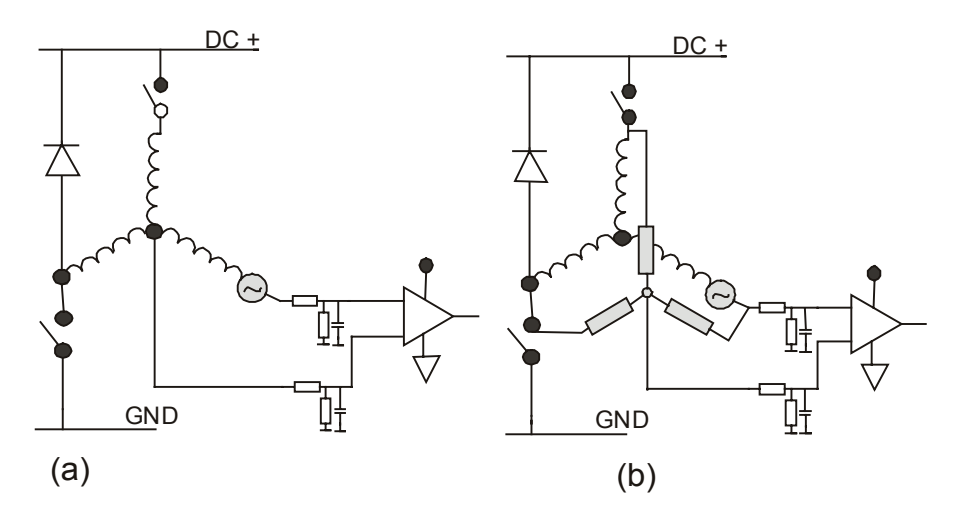

Rys. 12. Układ detekcji SEM: (a) z dostępem do punktu neutralnego, (b) z wykorzystaniem sztucznego punktu neutralnego Fig. 12. BEMF detection circuit: (a) with access to the neutral point, (b) without access to the neutral point

Rysunek nr 13 przedstawia idealizowane przebiegi napięć, prądów i sygnałów pochodzących z czujników Halla występujące w napędzie.

Z rysunku tego wynika że:

- chwila załączenia fazy A następuje gdy międzyfazowa SEM  $E_{AC}$  przechodzi przez zero i chwila ta jest opóźniona o 30° względem przejścia przez zero fazowej SEM
- w pozostałych fazach występuje podobna zależność
- trapezowa SEM zawiera trzecią harmoniczną i harmoniczna ta występuje w punkcie neutralnym – rys. 14.

Określając punkt przejścia przez zero międzyfazowej SEM można w prosty sposób sterować pracą silnika. Najprostszym sposobem sterowania przy wykorzystaniu SEM jest obserwacja napięcia punktu neutralnego. Idealizowane przebiegi napięcia w tym punkcie pokazuje rys. 14, a przebiegi rzeczywiste rys. 15.

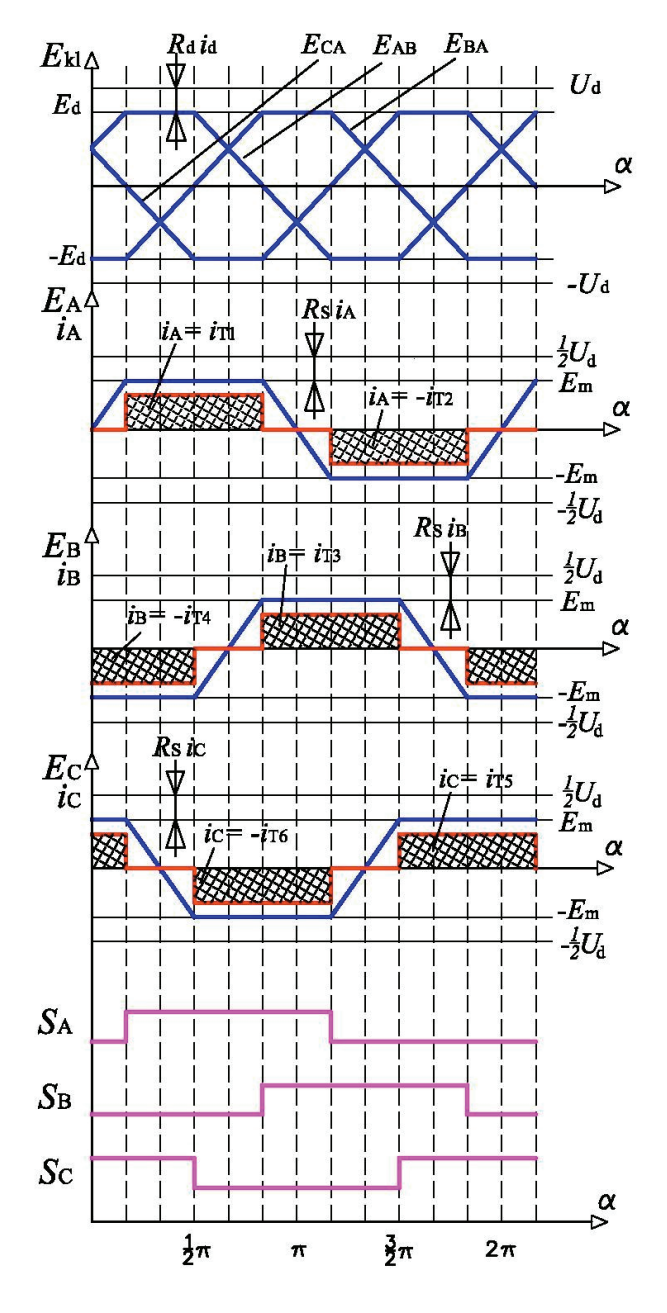

Rys. 13. Idealizowane przebiegi napięć, prądów i sygnałów z czujników Halla Fig. 13. Ideal (perfect) voltage and current waveforms from Hall sensors

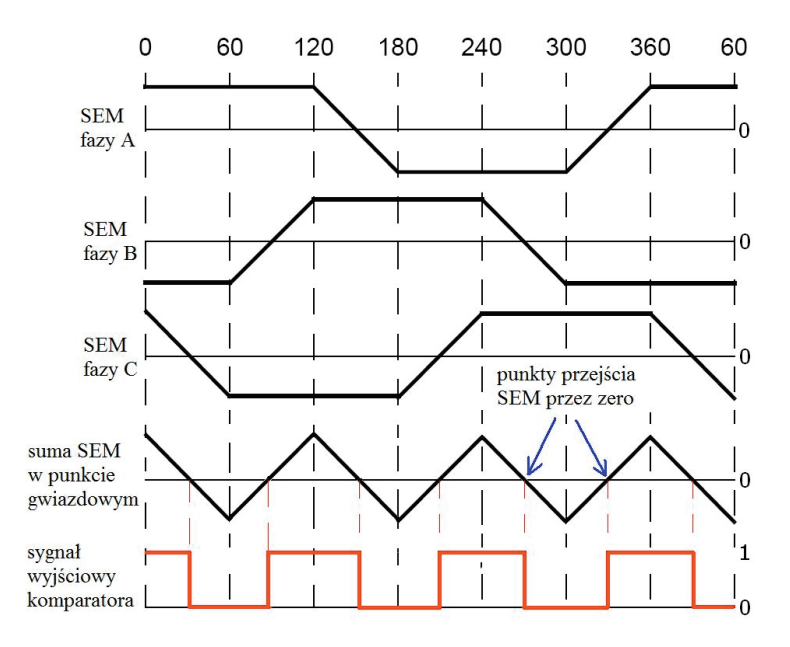

Rys. 14. Idealizowane przebiegi fazowych SEM i ich suma w punkcie gwiazdowym (neutralnym) Fig. 14. Ideal waveforms of BEMF and their sum in neutral point

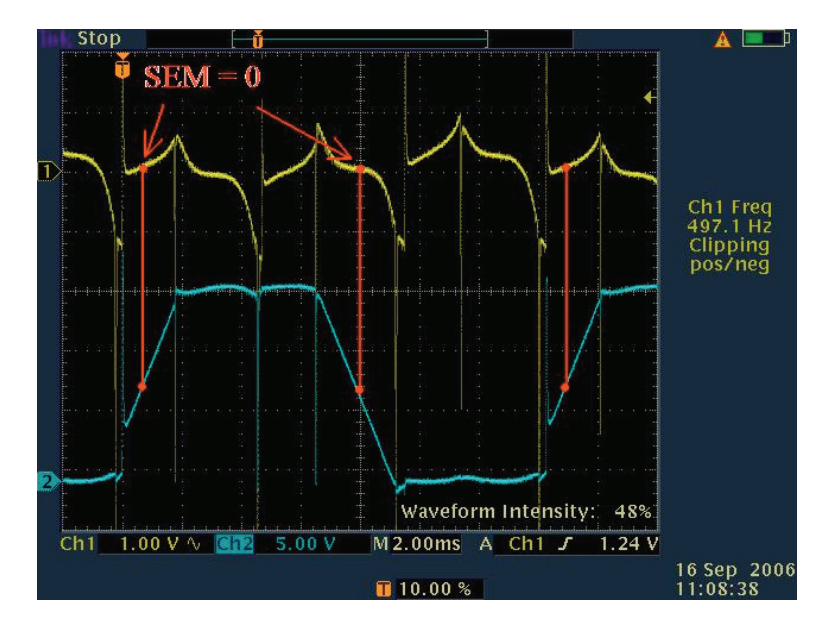

Rys. 15. Rzeczywisty przebieg napięcia w punkcie gwiazdowym ( żółty), oraz przebieg SEM jednej z faz (niebieski) z zaznaczonymi punktami przejścia przez 0 Fig. 15. Actual voltage waveform in neutral point (yellow) and BEMF of phase (blue) with marked zero points

Chwila przejścia przez zero SEM w niezasilanej fazie nie jest równoznaczna z włączeniem kolejnych tranzystorów mostka. Aby wyznaczyć chwilę komutacji zaworów należy zastosować opóźnienie zależne od prędkości wirnika takie, w którym wirnik przebędzie drogę równą 30° elektrycznych. Metody oparte na obserwacji SEM można stosować w zakresie prędkości obrotowych od 10 do 100%. Poniżej tych wartości SEM jest zbyt mała, aby na jej podstawie poprawnie określać położenie wirnika [5], [7].

Do określania położenia i prędkości obrotowej wirnika można wykorzystać metody bazujące na pomiarach prądów i napięć oraz na modelu matematycznym silnika [1], [2], [8], [14]. Metody te mają największe wymagania dotyczące mikroprocesora, gdyż do sterowania maszynami z elektroniczną komutacją wykorzystuje się modele matematyczne. Sposób ten oprócz szybkiego mikroprocesora wymaga dokładnego opisu matematycznego zjawisk zachodzących w maszynie oraz stałych fizycznych charakteryzujących dany silnik takich jak rezystancja stojana, indukcyjność poszczególnych faz, strumień magnetyczny od magnesów trwałych, moment bezwładności itp. Mikroprocesor w czasie rzeczywistym na podstawie napięć i prądów zasilających wyznacza położenie wirnika i oblicza pozostałe zmienne niezbędne do prawidłowego sterowania silnikiem. Sterowanie za pomocą modelu matematycznego cieszy się coraz większym zainteresowaniem za sprawą rozwoju techniki mikroprocesorowej. Pojawienie się bardzo szybkich procesorów sygnałowych, które potrafią wyliczyć wszystkie niezbędne zmienne w odpowiednio krótkim czasie, umożliwiło szerokie stosowanie tych metod.

W przypadkach, gdy modele matematyczne są trudne do określenia można stosować regulatory rozmyte bazujące na tabelach reguł postępowania w określonych sytuacjach [12], [13]. Są one mniej wrażliwe na zakłócenia i mają dobrą dynamikę.

W przypadkach, gdy dysponujemy dużą liczbą przykładów zachowania się napędu w określonych sytuacjach możemy do określania położenia wirnika zastosować sieci neuronowe [9]. Do wejść sieci dostarczamy sygnały informujące o napięciach na zaciskach silnika, a wyjściem sieci jest informacja o położeniu wirnika. Struktura sieci i liczba jej warstw zależna jest od projektanta i stopnia skomplikowania rozwiązywanego problemu. Duża liczba przykładów zachowania się napędu jest niezbędna do prawidłowego nauczenia sieci [9].

Wszystkie wymienione sposoby sterowania bezczujnikowego wymagają znajomości położenia początkowego wirnika i odpowiedniej procedury startowej.

# 6. OKREŚLANIE POŁOŻENIA NIERUCHOMEGO WIRNIKA

Do poprawnej pracy silnika podczas rozruchu konieczna jest znajomość położenia wirnika określona z dokładnością 60° elektrycznych. W przypadku klasycznego sterowania położenie to określane jest jednoznacznie na podstawie sygnałów z czujników położenia. Przy braku czujników stosowane jest wstępne ustalanie pozycji wirnika

[14], [15] lub określanie położenia na podstawie serii impulsów prądowych [16]. Włączając przemiennie dwie lub trzy fazy uzwojenia można uzyskać 12 wektorów pola przesuniętych względem siebie o 30°.

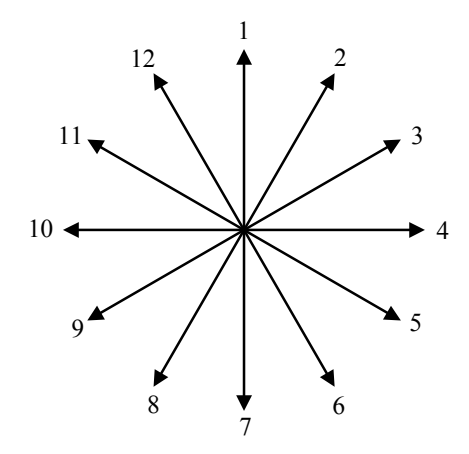

Rys. 16. Wektory pola stojana przy przemiennym włączaniu dwóch i trzech faz uzwojenia Fig. 16.Vectors of stator magnetic field at alternating switching two or three phases

Włączenia są na tyle krótkotrwałe, że nie powodują obrotu wirnika. Zależnie od położenia wirnika jego strumień może dodawać się do strumienia stojana lub odejmować.

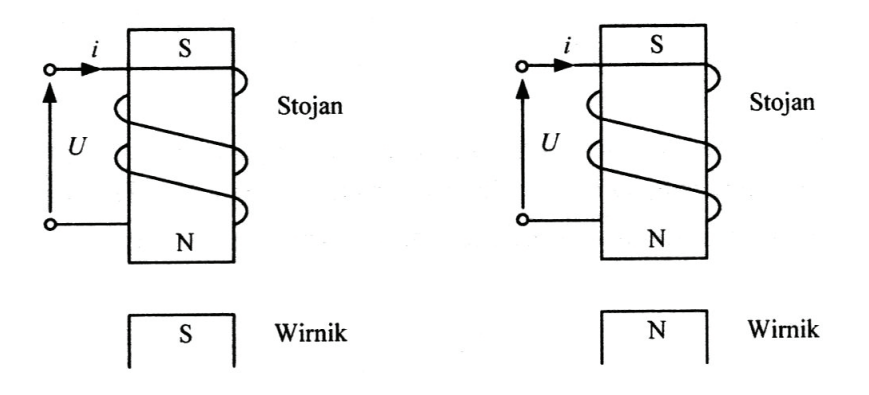

Rys. 17. Położenie wirnika względem wektora pola stojana Fig. 17. Rotor position towards the vector of magnetic field of stator

Przy dodawaniu się strumieni stojana i wirnika wchodzimy w nasycenie obwodu magnetycznego, zaś przy odejmowaniu się znajdujemy się na jego liniowej części.

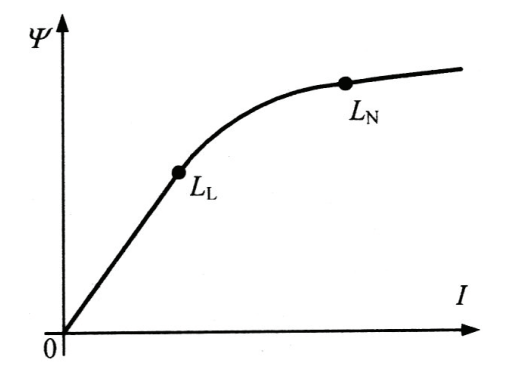

Rys. 18. Charakterystyka magnesowania blach silnika Fig. 18. Magnetization characteristics steel sheets of motor

Przy różnych położeniach wirnika odpowiedź prądowa na impulsy napięcia będzie różna. Wartość prądu będzie największa, gdy wirnik zajmuje położenia zgodne z najbliższym wektorem pola stojana.

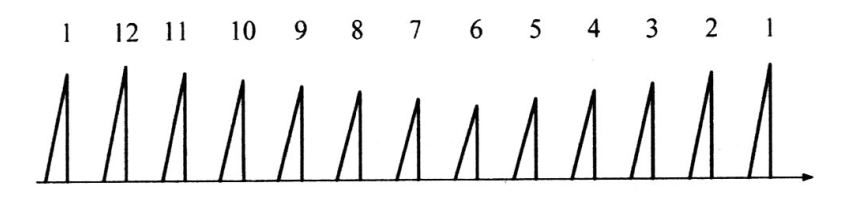

Rys. 19. Zależność amplitudy impulsów prądu od położenia wirnika Fig. 19. The dependence of amplitude of current pulses on the rotor position

W pokazanym przypadku wirnik zajmuje położenie najbliższe wektorowi o numerze 12. Stosując tę metodę można określić położenie wirnika z dokładnością do 30° co jest wystarczające do przeprowadzenia rozruchu bez uprzedniego, wstępnego ustalenia pozycji wirnika. Powyższej metody nie można stosować przy liniowym obwodzie magnetycznym silnika.

W rzadkich przypadkach, przy silnej zależności indukcyjności uzwojenia od położenia wirnika i uprzedniej znajomości tej zależności, można położenie wirnika określić na podstawie czasu narastania jednego impulsu prądowego lub wartości prądu osiąganej w określonym czasie [4].

Zastosowanie wstępnego ustalenia pozycji wirnika jest najczęściej stosowaną praktyką w układach bezczujnikowych. Polega ona na włączeniu wszystkich faz uzwojenia na określony czas i wymuszeniu wstępnego położenia. Przy takim postępowaniu początkowy ruch wirnika może odbywać się w prawo lub lewo, co nie zawsze jest wskazane. Podczas ustalenia pozycji wirnika zachodzi konieczność ograniczenia pobieranego prądu, gdyż przy braku ruchu i braku napięcia rotacji zachodzi

praktycznie stan zwarcia. Po ustaleniu pozycji wirnika następuje rozruch silnika przy braku kontroli położenia wirnika przez kolejne włączenia zaworów mostka wymuszające kolejne położenia wektora pola magnetycznego stojana. Z chwilą, gdy wirnik osiągnie około 10% prędkości znamionowej możliwe jest określenie położenia wirnika na podstawie SEM rotacji lub na podstawie innych metod.

Najnowszą metodą określania położenia wirnika, którą można stosować przy nieruchomym wirniku i przy małych prędkościach, jest metoda HPI [15]. W metodzie tej przed kolejnymi włączeniami zmieniającymi położenie wektora pola stojana następuje krótkotrwałe włączenie kontrolne, przy pomocy którego określane jest położenie wirnika.

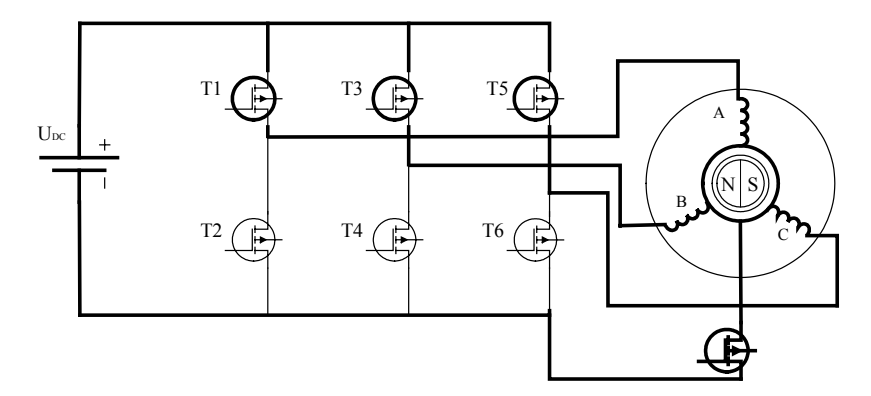

Rys. 20. Połączenie uzwojeń silnika przy dodatkowym włączeniu w metodzie HPI Fig. 20. Topology of winding at additional switching in HPI method

Na podstawie różnic w odpowiedziach prądowych w kolejnych fazach uzwojenia określane jest położenie wirnika. Sposób włączenia uzwojeń pokazany na rys. 20 nie powoduje wytwarzania momentu obrotowego. Warunkami poprawnego określenia położenia wirnika są:

– nieliniowość obwodu magnetycznego,

– różnice prądów przekraczające 10%,

–zerowa wartość prądu przed włączeniem kontrolnym.

Ze względu na to iż prąd przed każdym włączeniem kontrolnym musi mieć wartość zero, w metodzie tej następuje zmniejszenie momentu wytwarzanego przez silnik.

# 7. WNIOSKI

Zainteresowanie napędami z bezszczotkowymi silnikami prądu stałego stale rośnie głównie za sprawą wzrostu cen energii elektrycznej. Wysoka sprawność tych silników powoduje, że przy długotrwałej eksploatacji oszczędzamy energię i napędy wyposażone w silniki bezszczotkowe są konkurencyjne cenowo w stosunku do innych rozwiązań. W przypadku silników wyposażonych w czujniki położenia układ sterujący pracą silnika jest prosty, niezawodny i tani. Napędy bezczujnikowe w porównaniu z napędami wyposażonymi w czujniki mają zalety i wady. Zaletą jest wyższa niezawodność. Wadami takich rozwiązań jest większy stopień komplikacji układu sterowania i konieczność stosowania procedury startowej oraz na ogół ograniczony od dołu zakres regulacji prędkości. Napędy bezczujnikowe znajdują zastosowanie głównie tam, gdzie nie jest wymagany duży moment rozruchowy – w pompach i wentylatorach. Z uwagi na to, iż większość silników bezszczotkowych ma liniowy obwód magnetyczny metody bezczujnikowe ograniczają się w praktycznych zastosowaniach do metod bazujących na pomiarze SEM w niezasilanej fazie lub w punkcie neutralnym.

#### LITERATURA

- [1] CHEN H., LIAW C., *Current-mode control for sensorlessBLDC drive with intelligent commutation tuning*, IEEE Transactions on Power Electronics, 2002, Vol. 17, No. 5, 747–756.
- [2] ERTUGRUL N., ACARNLEY P., *A New algorithm for sensor less operations of permanent magnet motors*, IEEE Transactions on Industry Applications, 1994, Vol. 30, No. 3, 126–133.
- [3] GLINKA T., *Maszyny elektryczne wzbudzane magnesami trwałymi*, Wydawnictwo Politechniki Śląskiej, Gliwice 2002.
- [4] GORYCA Z., *Ocena dokładności pozycjonowania reluktancyjnego silnika skokowego na podstawie pomiaru prądu*, Międzynarodowe XII Sympozjum Mikromaszyny i Serwonapędy, Kamień Śląski, 10–14 września 2000, 520–525.
- [5] GORYCA Z., *Napęd z bezczujnikowym, bezszczotkowym silnikiem prądu stałego*, XLII International Symposium on Electrical Machines SME2006, Cracow, Poland, July 3–6, 2006, 359–362.
- [6] GORYCA Z., *Niskonapięciowy układ napędowy z bezszczotkowym silnikiem prądu stałego*, X Konferencja "Problemy Eksploatacji Maszyn i Napędów Elektrycznych", Ustroń, 28-30 maja 2003, 59-61.
- [7] GORYCA Z., PAKOSZ A., *Bezczujnikowe sterowanie bezszczotkowego silnika prądu stałego"*, Przegląd Elektrotechniczny, 2008, nr 6, 172–174.
- [8] JANISZEWSKI D., *Nowy obserwator oparty na filtrze Kalmana dla bezczujnikowego napędu z silnikiem synchronicznym o magnesach trwałych*, SENE, Łódź 2007, 181–186.
- [9] KUMAR R., PADMANABAN S.V., *An Artificial neural network based rotor position estmation for sensorless permanent magnet brushless motor drive*, 32 Annual Conference on IEEE Industrial Electronics, IECON 06, 2006, 649–654.
- [10] KRYKOWSKI K., *Silnik PM BLDC w napędzie elektrycznym analiza, właściwości, modelowanie*, Wydawnictwo Politechniki Śląskiej, Gliwice 2011.
- [11] KRYKOWSKI K., BODORA A., *Dwustrefowa praca silników bezszczotkowych PM BLDC*, SENE, Łódź 2003, 273–278.
- [12] MROZEK B., *Projektowanie regulatorów rozmytych w środowisku MATLAB/Simulink*, Pomiary Automatyka i Robotyka, 2006, nr 11, 5–12.
- [13] PARK B.G., KIM T.S., RYU J.S., HUYN D.S., *Fuzzy back EMF observer for improving performance of sensor less brushless DC motor drive*, Power Electronics Conference and Exposition, 2006, APEC 06, 674–678.
- [14] SIOSTRZONEK T., *Bezczujnikowy układ napędowy z bezszczotkowym silnikiem prądu stałego z magnesami trwałymi sterowany systemem proporcjonalnym do momentu*, rozprawa doktorska, AGH, Kraków 2008.
- [15] WIŚNIEWSKI J., KOCZARA W., DOBROŃ P., *Analiza momentu rozruchowego silnika z magnesami trwałymi przy zastosowaniu metody HPI*, Przegląd Elektrotechniczny, 2010, No. 2, 77–81.
- [16] WIŚNIEWSKI J., JAKUBOWSKI P., KOCZARA W., *Metoda PIPCRM do identyfikacji położenia biegunów silnika z magnesami trwałymi o polu osiowym w układzie napędowym bez czujnika mechanicznego*, XLII Międzynarodowe Sympozjum Maszyn Elektrycznych, Poznań 2007, 276–279.
- [17] ZAWIRSKI K., *Sterowanie silnikiem synchronicznym o magnesach trwałych*, Wydawnictwo Politechniki Poznańskiej, Poznań 2005.

#### CONTROLLING METHODS OF BLDC MOTORS

The paper presents the review of controlling methods for BLDC motors. The construction of BLDC motors, the manners of determination of the stator position with the use of sensors have been widely illustrated on the examples. The paper contains thorough description of sensorless controlling methods. In these methods the position of rotor is estimated on the basis of BFEM, mathematical models, currents and voltages measurements being aided with fuzzy logic and neural networks. The estimation of the position of stationary rotor is hard to realize, thus HPI method or sequence of switching and monitoring of current pulses are used. At linear magnetic circuit, he initial estimation of rotor position and motor start in open loop circuit is performed. At present, the simple circuits equipped with position sensors are the cheapest and reliable solution.